# УДК 004

ż

### **Применение эффекта параллакса на веб-страницу с помощью CSSфреймворка Materialize**

*Кочитов Михаил Евгеньевич Приамурский государственный университет им. Шолом-Алейхема студент* 

#### **Аннотация**

В данной статье рассматривается эффект параллакса, который добавляет к элементам веб-страницы слои, предусматриваемые для придания глубины эффекта самой веб-странице, чтобы она выглядела не плоской, а объемной. Также будет приведен пример, в котором будет создана веб-страница с эффектом параллакса, используя CSS-фреймворк Materialize.

**Ключевые слова:** CSS-фреймворк, Materialize, параллакс, эффект, вебстраница

# **Applying the Parallax Effect to a Web Page Using the Materialize CSS Framework**

*Kochitov Mikhail Evgenevich Sholom-Aleichem Priamursky State University student* 

#### **Abstract**

This article discusses the parallax effect, which adds layers to the elements of a web page that are designed to add depth to the effect of the web page itself so that it does not look flat, but voluminous. An example will also be given in which a web page with a parallax effect will be created using the Materialize CSS framework.

**Keywords:** CSS framework, Materialize, parallax, effect, web page

Многие красиво оформленные сайты имеют множество эффектов дизайна, которые могут поразить посетителя сайта. В основном эти эффекты всегда в большей мере накладываются на главную страницу сайта и landing page. Поэтому чем красивее и объемнее выглядит сайт, тем пользователю или гостю хочется остаться на этом сайте подольше и рассмотреть все его возможности, какими он наделен. Параллакс эффект очень распространенный эффект дизайна его суть состоит в том, что он многие элементы сайта делит на слои, тем самым эти слои будут двигаться относительно самого наблюдателя, в основном манипуляторами движения слоев является движение компьютерной мыши или прокрутка веб-страницы. Благодаря параллакс эффекту сайт становиться более объемным и необычным из-за передвигаемых слоев элементов в нем. Далее в этой статье

рассмотрим параллакс эффект более подробно и в визуальном виде покажем его структуру.

Целью данной статьи является рассмотрение параллакс эффекта, который будет применен на веб-страницу для придания эффекта глубины. Также будет приведен пример с добавлением эффекта параллакса на вебстраницу, используя CSS-фреймворк Materialize.

В статье А.А. Беляевой, А.А. Мосейчука и В.В. Соболева рассматриваются преимущества для подачи рекламы на веб-сайт посредством метода параллакс-скроллинга, а также были приведены основные проблемы и факторы, которые влияют на заинтересованность целевой аудитории и объем информации, которое необходимо усвоить [1]. Рассматривая статью А.А. Карнауховой можно увидеть параллакс-скроллинг как модно решение в веб-дизайне и рассмотреть инструменты для его создания [2]. П.В. Кветкин в своей статье рассмотрел наиболее важные направления развития веб-технологий, которые применяются в современном мире: применение минимализма в дизайне сайта, HML5 и CSS3 технологии, параллакс эффект и другие [3]. В статье А.Г. Гагарина рассматриваются основные факторы, которые влияют на процесс формирования определенных шаблонов дизайнерских решений для графического интерфейса веб-сайтов [4]. Н.Н. Лукашенко в своей статье рассмотрел классификации веб-сайтов и провел анализ веб-дизайна [5].

Теперь глянем визуально из чего состоит сам параллакс эффект, чтобы понять почему он придает глубину веб-сайта, делая его значительно объемным.

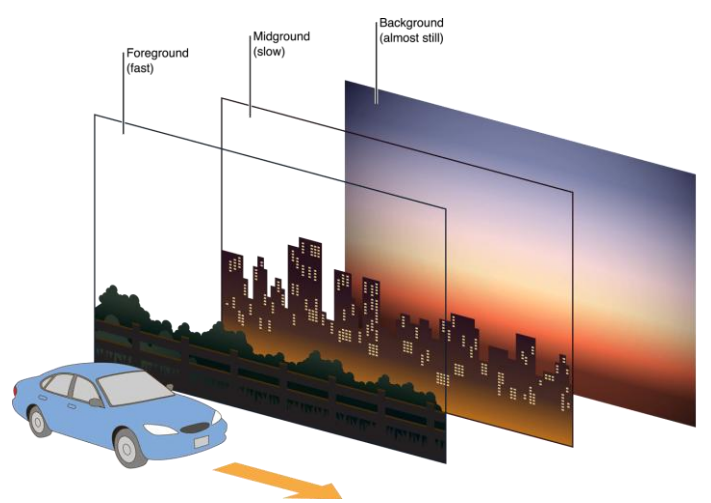

Рисунок 1. Структура параллакс эффекта

На рисунке 1 изображена структура параллакс эффекта, который рассмотрим более подробно. Как можно заметить сам параллакс эффект состоит в основном из трех слоев: foreground (передний фон), midground (средний фон) и background (задний фон). Автомобиль на рисунке показан для того, что он по направлению стрелки едет направо и каждый слой будет двигаться с разной скоростью: foreground (передний фон) будет

перемещаться быстро (fast), midground (средний фон) будет перемещаться медленно (slow), а background (задний фон) будет перемещаться очень медленно или вообще не передвигаться. На рисунке показан пример параллакс эффекта, что передним фоном является дорога, заборы и лес, средним фоном - город и задним фоном - небо.

CSS-фреймворк "Materialize" предоставляет готовый параллаксскроллинг эффект, который работает только при прокрутке страницы, то есть движением вверх и вниз и имеет два слоя: задний слой - изображение, передний слой - контент веб-страницы. Далее перейдем, собственно, к созданию веб-страницы с добавлением самого параллакс эффекта, для этого создадим HTML страницу и напишем в ней следующий код.

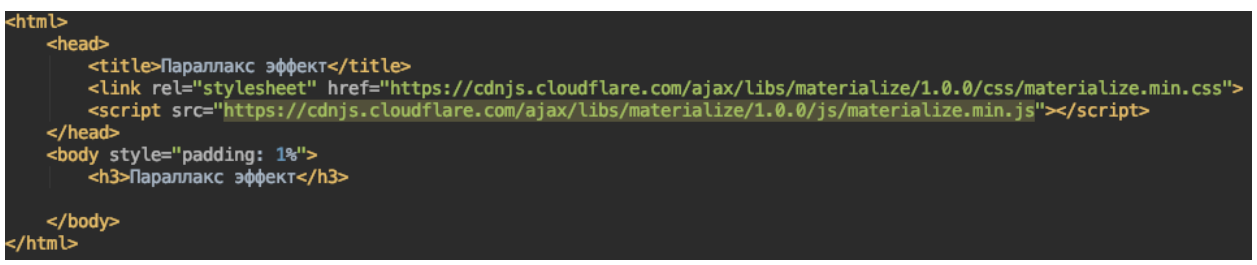

Рисунок 2. HTML код инициализации CSS-фреймворка "Materialize"

На рисунке 2 показан HTML код, в котором загружаются CSS и JavaScript файлы, предназначенные для инициализации CSS-фреймворка "Materialize", который необходим для реализации параллакс эффекта на саму веб-страницу. Теперь найдем несколько изображений и текстовых блоков для параллакс-скроллинг эффекта и напишем следующий код

| <h3>Параллакс эффект</h3>                                                                               |
|----------------------------------------------------------------------------------------------------|
| <div class="parallax-container"><br/><div class="parallax"><img src="mountains.jpeg"/></div><br/></div> |
| <div class="section white"></div>                                                                       |
| <div class="row container"><br/><h2 class="header">Г0PЫ</h2><br/></div>                                 |
|                                                                                                    |
| <div class="parallax-container"></div>                                                                  |
| <div class="parallax"><img src="waterfall.jpg"/></div>                                                  |
|                                                                                                    |
| <div class="section white"></div>                                                                       |
| <div class="row container"></div>                                                                       |
| <h2 class="header">ВОДОПАД</h2>                                                                         |
|                                                                                                    |
|                                                                                                    |
| <div class="parallax-container"></div>                                                                  |
| <div class="parallax"><img src="city.jpg"/></div>                                                       |
|                                                                                                    |
| <b><div< b=""> class="section white"&gt;</div<></b>                                                     |
| <div class="row container"></div>                                                                       |
| <h2 class="header">Г0Р0Д</h2>                                                                           |
|                                                                                                    |
|                                                                                                    |

Рисунок 3. HTML код параллакс эффекта из трех изображений и блоков секций с заголовками

Как можно заметить на рисунке 3 представлен HTML код, в котором видно три параллакс-контейнера, к которому добавлено одно изображение и блок секции с заголовком. В нашем случае три параллакс контейнера с изображениями гор, водопада и города. Для того, чтобы параллакс-скроллинг эффект заработал, то необходимо использовать язык программирования JavaScript и написать следующий код

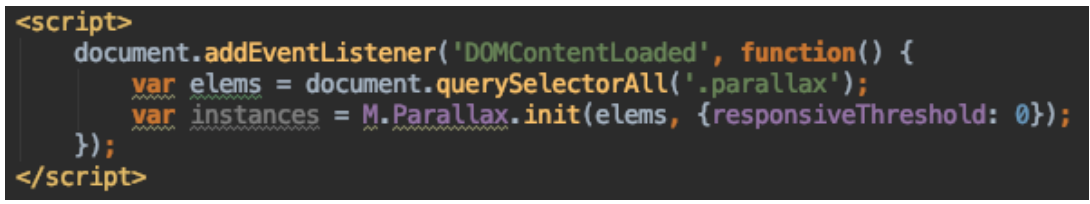

Рисунок 4. JavaScript код инициализации параллакс эффекта

Как видно на рисунке 4 показан JavaScript код, который выполняет функцию инициализации параллакс эффекта, когда веб-страница будет полностью загружена со всеми элементами (в нашем случае со всеми тремя параллакс контейнерами). Функция "M.Parallax.init" загружает сам параллакс эффект на страницу, а параметр "responsiveThreshold" по умолчанию стоит 0, это означает что минимальная ширина экрана в пикселях, при которой начнется срабатывать параллакс-скроллинг эффект равно 0, то есть по умолчанию.

Далее осталось в самом браузере посмотреть результат работы параллакс-скроллинг эффекта на самой веб-странице.

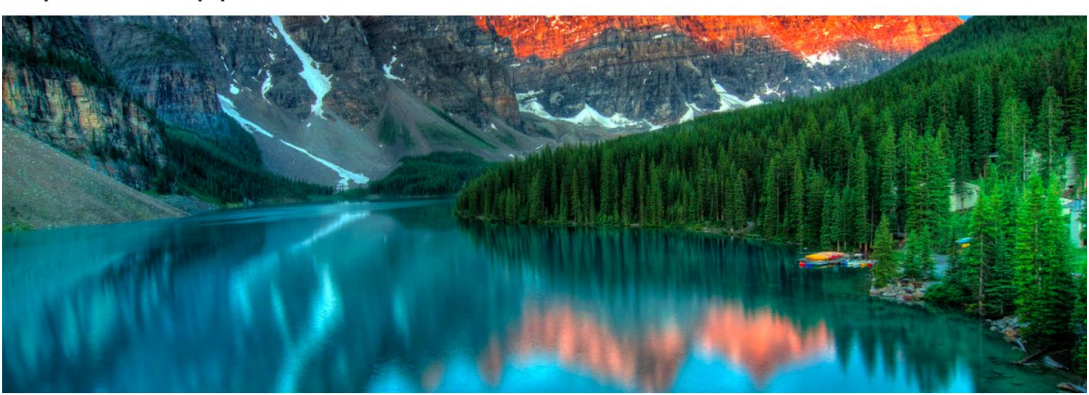

Параллакс эффект

ГОРЫ Рисунок 5. Параллакс-скроллинг эффект гор

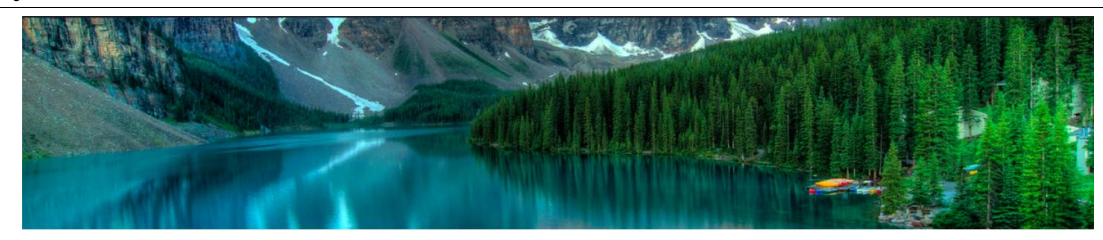

ГОРЫ

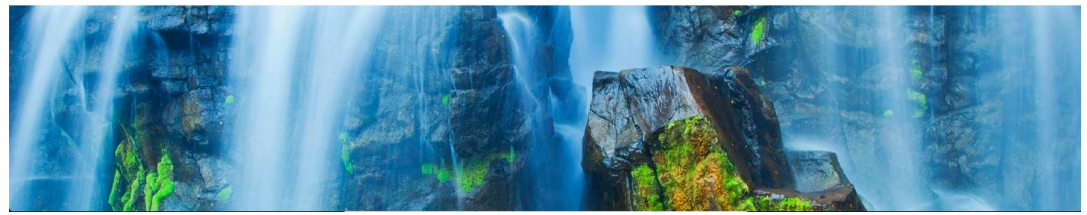

Рисунок 6. Параллакс-скроллинг эффект гор и водопада

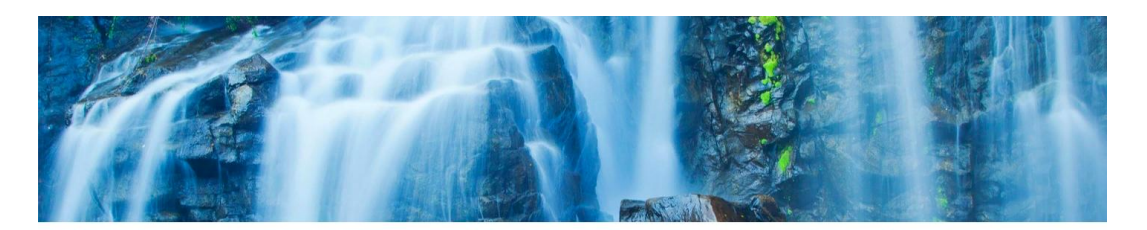

ВОДОПАД

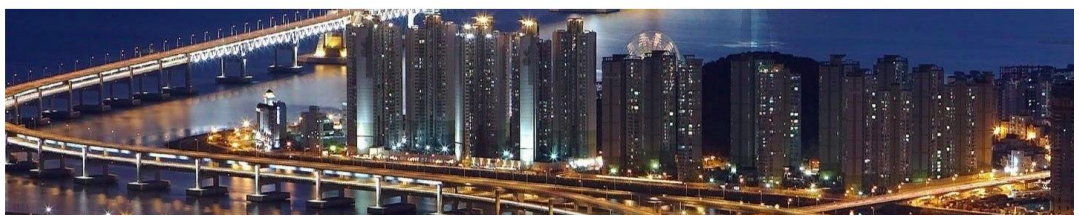

Рисунок 7. Параллакс-скроллинг эффект водопада и города

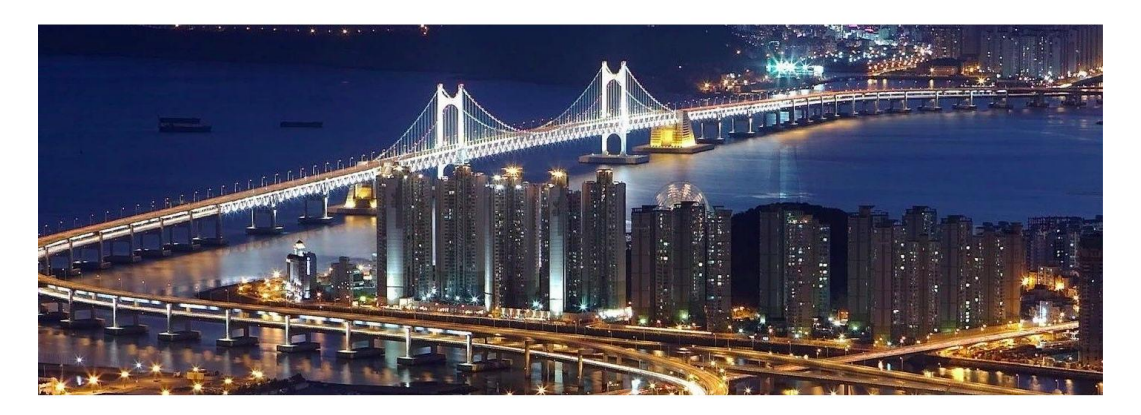

ГОРОД

Рисунок 8. Параллакс-скроллинг эффект города

Глядя на рисунки 5-8 можно увидеть результат работы параллаксскроллинга эффекта, предоставляемый CSS-фреймворком "Materialize". Сам параллакс-скроллинг эффект при прокручивании веб-страницы создает два слоя (первый слой на изображение, второй слой на белый блок заголовка). Это означает что эти два слоя при прокручивании перемещаются вверх и вниз с разной скоростью, создавая эффект глубины и делаю веб-сайт немного объемным.

Таким образом был рассмотрен параллакс эффект, позволяющий добавлять на веб-страницу эффект глубины, благодаря добавлению передвигаемых слоев. Также был разработан пример, в котором было создана веб-страница с добавлением самого параллакс эффекта, используя CSSфреймворк "Materialize".

### **Библиографический список**

- 1. Беляева А.А., Мосейчук А.А., Соболев В.В. Преимущества и недостатки метода параллакс-скроллинга при распространении информации рекламного характера // Science Time. 2018. № 7 (55). С. 36-38.
- 2. Карнаухова А.А. Parallax Scrolling как модно решение в веб-дизайне и инструменты для его создания // В сборнике: Информационные системы и технологии в образовании, науке и бизнесе (ИСиТ-2014)Материалы Всероссийской молодежной научно-практической школы. 2014. С. 49-50.
- 3. Кветкин П.В. Анализ современного направления развития веб-технологий // European Science. 2018. № 1 (33). С. 29-30.
- 4. Гагарин А.Г. Современные тенденции веб-дизайна // В сборнике: Стратегические ориентиры инновационного развития АПК в современных экономических условиях материалы международной научно-практической конференции: в 5 частях. 2016. С. 261-265.
- 5. Лукашенко Н.Н. Анализ веб-дизайна и классификация интернет-сайтов // В сборнике: Научное сообщество студентов. Междисциплинарные исследования Электронный сборник статей по материалам ХII студенческой международной научно-практической конференции. 2017. С. 70-76.
- 6. Parallax Materialize. URL: https://materializecss.com/parallax.html (дата обращения 27.08.2019)
- 7. Параллакс-эффект в веб дизайне. URL: https://www.kasper.by/blog/parallaks-effekt-na-saite/ (дата обращения 27.08.2019)